website: link fra kapitel 7: Vektorer og analytisk geometri, afsnit 6

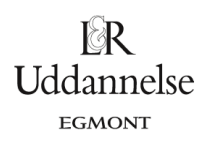

## **Skæringspunkt mellem linjer – begge givet ved ligninger**

To rette linjer *l* og m er givet ved ligningerne:

*l*: 7*x* + 2*y* − 30 = 0 og *m*:  $4x - 3y + 16 = 0$ 

Vi vil bestemme skæringspunktet mellem de to linjer.

*Metode 1: Håndregning og lige store koefficienters metode*

Vi løser ligningssystemet

 $\int$  7 · x + 2 · y - 30 = 0  $(4 \cdot x - 3 \cdot y + 16) = 0$ 

Vi løser ligningssystemet med lige store koefficienters metode, og derfor ganger vi ligningerne op, så koefficienten for y er numerisk ens i begge ligninger, dvs. vi ganger den første ligning med +3 og den anden med +2:

$$
\begin{cases} 21 \cdot x + 6 \cdot y - 90 = 0 \\ 8 \cdot x - 6 \cdot y + 32 = 0 \end{cases}
$$

Så lægger vi ligningerne sammen pladsvist:

$$
29 \cdot x - 58 = 0
$$
  

$$
x = \frac{58}{29} = 2
$$
 Isolér x

Herefter bestemmer vi y-koordinaten ved at indsætte x-koordinaten i en af ligningen, her har vi valgt den anden:

 $8 - 3y + 16 = 0$  $24 = 3v$  $\frac{24}{1} = 8$  $y = \frac{1}{3}$ 

*Konklusion*: De to linjer skærer hinanden i punktet *<sup>S</sup>*(2,8).

*Metode 2: Løsning med en solvekommando i værktøjsprogram*

Vi løser ligningssystemet  $\int 7x + 2y - 30 = 0$  $(4x-3y+16=0$ 

med en solvekommando og får *x* =2 og *<sup>y</sup>* <sup>=</sup><sup>8</sup> .

*Konklusion*: De to linjer skærer hinanden i punktet *<sup>S</sup>*(2,8).

*Metode 3: Konstruktion og aflæsning i værktøjsprogram*

Vi konstruerer linjerne ud fra et fast punkt og en normalvektor, som vi kan aflæse i ligningerne. Her er:

$$
\vec{n}_j = \begin{pmatrix} 7 \\ 2 \end{pmatrix} \text{ og } \vec{n}_m = \begin{pmatrix} 4 \\ -3 \end{pmatrix}.
$$

Det faste punkt bestemmes ved at indsætte en x-koordinat, og derudfra udregne den tilhørende ykoordinat:

7*x* + 2*y* − 30 = 0 : Sæt *x* = 0 , så er *y* = 15 , dvs. linjen går gennem *P*(0,15) 4*x* −3*y* + 16 = 0 : Sæt *y* = 0 , så er *x* = −4 , dvs. linjen går gennem *Q*(−4,0) website: link fra kapitel 7: Vektorer og analytisk geometri, afsnit 6

 $\mathbb{R}$ Uddannelse **EGMONT** 

Vi konstruerer linjerne i værktøjsprogrammet. Bemærk, at vi på figuren nedenfor blot har valgt at konstruere normalvektorerne ud fra origo – de kan jo lægges hvor som helst, blot de har de korrekte koordinater. Ved brug af en aflæsningskommando i værktøjsprogrammet finder vi skæringspunktet.

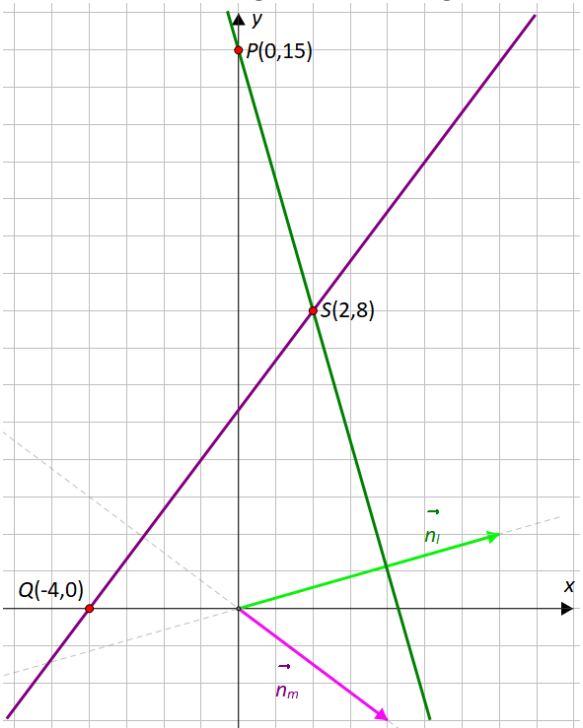

*Konklusion*: De to linjer skærer hinanden i punktet *S*(2,8).